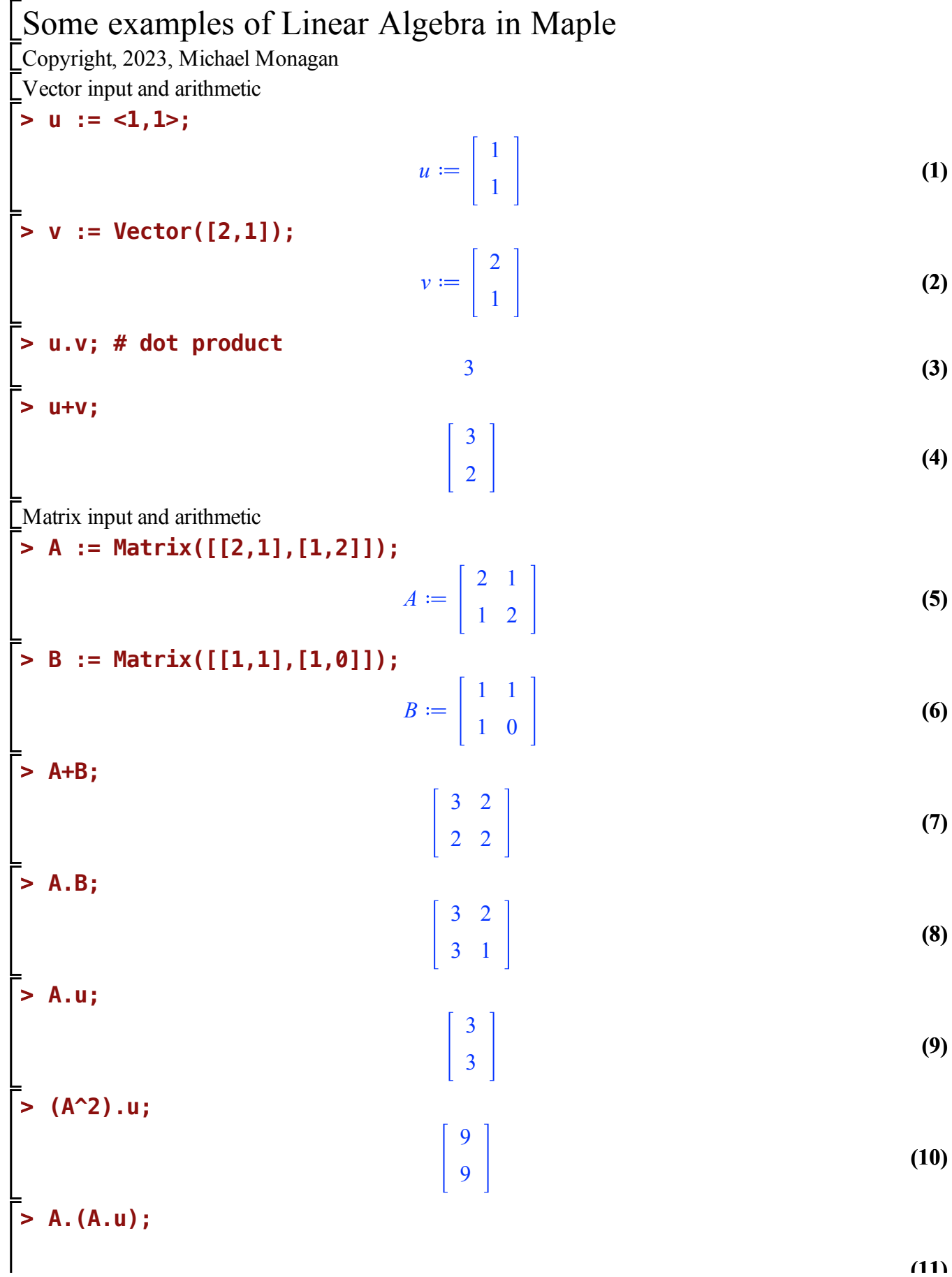

$$
\begin{bmatrix}\n\text{Solving } A \cdot x = b \\
\text{Solving } A \cdot x = b\n\end{bmatrix}
$$
\n  
\n**11**\n  
\n**2**\n**3**\n**4**\n**5**\n**5**\n**6**\n**6**\n**7**\n**8**\n**8**\n**9**\n**10**\n**11**\n**12**\n**13**\n**14**\n**15**\n**16**\n**17**\n**18**\n**19**\n**10**\n**11**\n**12**\n**13**\n**14**\n**15**\n**16**\n**17**\n**18**\n**19**\n**10**\n**11**\n**13**\n**14**\n**15**\n**16**\n**17**\n**18**\n**19**\n**10**\n**11**\n**13**\n**14**\n**15**\n**16**\n**17**\n**18**\n**19**\n**11**\n**10**\n**11**\n**13**\n**14**\n**15**\n**16**\n**17**\n**18**\n**19**\n**11**\n**11**\n**12**\n**13**\n**14**\n**15**\n**16**\n**17**\n**18**\n**19**\n**11**\n**11**\n**12**\n**13**\n**14**\n**15**\n**16**\n**17**\n**18**\n**19**\n**11**\n**11**\n**12**\n**13**\n**14**\n**15**\n**16**\n**17**\n**18**\n**19**\n**1**

**(19)**

$$
R := \begin{bmatrix} 1 & 0 & \frac{2}{3} & -\frac{1}{3} \\ 0 & 1 & -\frac{1}{3} & \frac{2}{3} \end{bmatrix}
$$
(19)  
\n= **R[1..2,3..4];**  
\n
$$
\begin{bmatrix} \frac{2}{3} & -\frac{1}{3} \\ -\frac{1}{3} & \frac{2}{3} \end{bmatrix}
$$
(20)  
\n= **2.1/A;**  
\n
$$
\begin{bmatrix} \frac{2}{3} & -\frac{1}{3} \\ -\frac{1}{3} & \frac{2}{3} \end{bmatrix}
$$
(21)  
\n= Determinants and characteristic polynomials  
\n> A;  
\n
$$
\begin{bmatrix} 2 & 1 \\ 1 & 2 \end{bmatrix}
$$
(22)  
\n**Determinant(A);**  
\n= **2.1**  
\n**2.2**  
\n**2.3**  
\n**2.4**  
\n**2.5**  
\n**2.6**  
\n**2.7**  
\n**2.8**  
\n**2.9**  
\n**2.1**  
\n**2.1**  
\n**2.2**  
\n**2.3**  
\n**2.3**  
\n**2.4**  
\n**2.4**  
\n**2.5**  
\n**2.6**  
\n**2.7**  
\n**2.8**  
\n**2.9**  
\n**2.1**  
\n**2.1**  
\n**2.2**  
\n**2.3**  
\n**2.4**  
\n**2.4**  
\n**2.5**  
\n**2.6**  
\n**2.6**  
\n**2.7**  
\n**2.8**  
\n**2.9**  
\n**2.1**  
\n**2.1**  
\n**2.1**  
\n**2.2**  
\n**2.3**  
\n**2.3**  
\n**2.4**  
\n**2.4**  
\n**2.5**  
\n**2.6**  
\n**2.**

**(30) > (29) > (28) od; T4;** 0 1 2 3 1 0 1 2 2 1 0 1 3 2 1 0 **C := [x[1],x[2],x[3],x[4]]; for i to 4 do for j to 4 do T4[i,j] := C[ abs(i-j)+1 ]; od; od; T4;** *C x*1, *x*2, *x*3, *x*<sup>4</sup> *x*<sup>1</sup> *x*<sup>2</sup> *x*<sup>3</sup> *x*<sup>4</sup> *x*<sup>2</sup> *x*<sup>1</sup> *x*<sup>2</sup> *x*<sup>3</sup> *x*<sup>3</sup> *x*<sup>2</sup> *x*<sup>1</sup> *x*<sup>2</sup> *x*<sup>4</sup> *x*<sup>3</sup> *x*<sup>2</sup> *x*<sup>1</sup> **Determinant(T4);** *x*1 <sup>4</sup> <sup>3</sup> *<sup>x</sup>*<sup>1</sup> 2 *x*2 <sup>2</sup> <sup>2</sup> *<sup>x</sup>*<sup>1</sup> 2 *x*3 2 *x*1 2 *x*4 <sup>2</sup> <sup>4</sup> *<sup>x</sup>*<sup>1</sup> *<sup>x</sup>*<sup>2</sup> 2 *x*<sup>3</sup> 4 *x*<sup>1</sup> *x*<sup>2</sup> *x*<sup>3</sup> *x*<sup>4</sup> *x*<sup>2</sup> <sup>4</sup> <sup>2</sup> *<sup>x</sup>*<sup>2</sup> 3 *x*<sup>4</sup> 2 *x*<sup>2</sup> 2 *x*3 2 *x*2 2 *x*4 <sup>2</sup> <sup>2</sup> *<sup>x</sup>*<sup>2</sup> *x*3 2 *x*<sup>4</sup> *x*<sup>3</sup> 4